<span id="page-0-0"></span>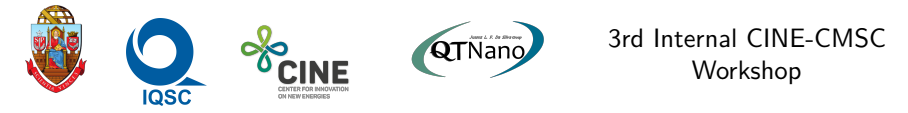

# Data Mining Tools Applied to Quantum Chemistry Data

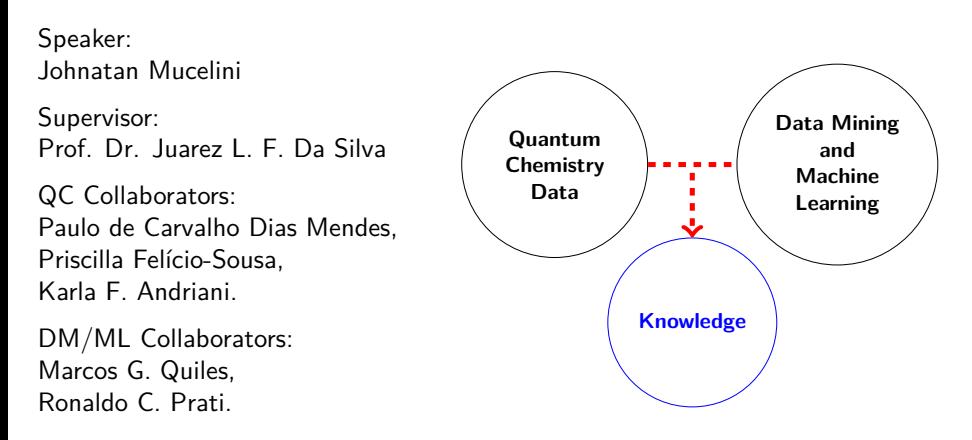

## Introduction - Materials

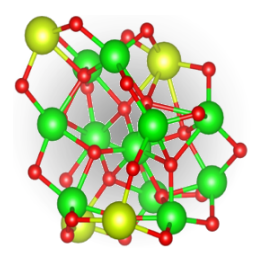

 $Zr_qCe_{15-q}O_{30}$ 

∙Employed in TWC and candidate for others process. ∙Explore material in nanoparticles structures.

#### Motivation:

- ∙ Develop the chem/comp overlap;
- ∙ Develop material science area.

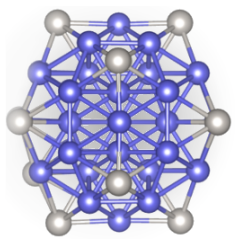

 $Pt<sub>1</sub>TM<sub>55-l</sub>$ 

∙Pt-based Catalysts are wildly employed. ∙Explore this alloys structural preferences.

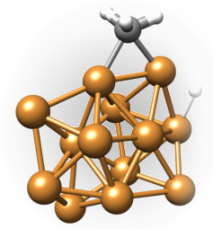

 $CH<sub>m</sub>/xH/TM<sub>13</sub>$ 

- ∙CH<sup>4</sup> dehydrogenation candidates.
- ∙Reaction intermediates study.

### Objectives:

- ∙ Find new patterns;
- ∙ Initial Studies;
- ∙ Tools Development.

## Data Mining - Challenge

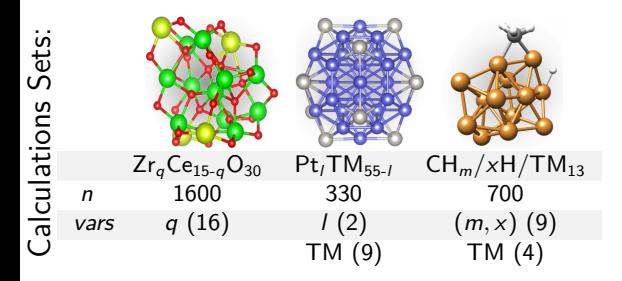

Initial Data:

Molecular info (structured data):

- ∙ Energy [−42*.*0 eV];
- ∙ HOMO [−4*.*123 eV];

Atomic info (attribute-vector):

- ∙ Exposed to vacuum [True, False, ...];
- Atomic Charges [0.7, -0.8, ...].

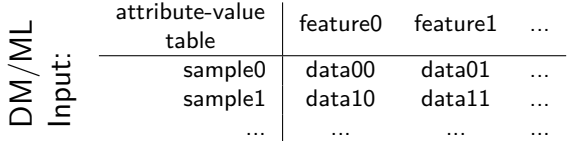

# Data Mining - Challenge

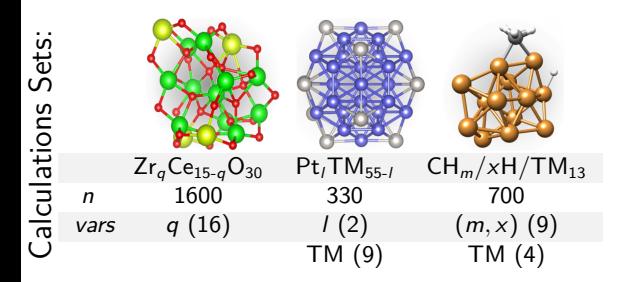

Quandarium (python):

- ∙ Find Calc. ∙ Find surf.
- ∙ Extract Info. atoms
- ∙ Geometical ∙ Connections Analysis: Analysis
- ∙ ECN/dav

It operate recursively!

Initial Data:

Molecular info (structured data):

- ∙ Energy [−42*.*0 eV];
- ∙ HOMO [−4*.*123 eV];

Atomic info (attribute-vector):

- ∙ Exposed to vacuum [True, False, ...];
- Atomic Charges [0.7, -0.8, ...].

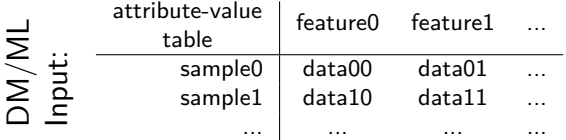

## Data Mining - Challenge

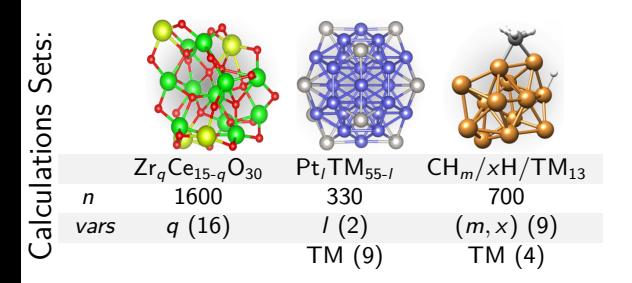

Quandarium (python):

- ∙ Find Calc. ∙ Find surf.
- ∙ Extract Info. atoms
- ∙ Geometical ∙ Connections Analysis: Analysis
- ∙ ECN/dav

It operate recursively!

Initial Data:

Molecular info (structured data):

- ∙ Energy [−42*.*0 eV];
- ∙ HOMO [−4*.*123 eV];

Atomic info (attribute-vector):

- ∙ Exposed to vacuum [True, False, ...];
- Atomic Charges [0.7, -0.8, ...].

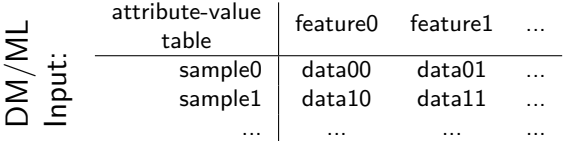

How to get molecular data from atomic data?

### Data Mining

### How to get molecular data from atomic data?

Take **molecular data** from **operator** over a **bag** (properties), for all or a **class** of atoms.  $\lceil$  $\mathbf{1}$  $\int$  CLASS Molecular Data = OPERATOR BAG average ECN<sub>1</sub>  $_{\rm Pt}$ 1.65 = Av.  $\begin{bmatrix} 1.1 \\ 2.2 \end{bmatrix}$  = Av.  $\begin{bmatrix} 1.1 \\ 3.3 \\ 2.2 \\ 3.1 \end{bmatrix}$   $\begin{bmatrix} \overline{1} & \overline{1} \\ 3.3 \\ 2.2 \\ 3.1 \end{bmatrix}$ 

**Operator**: Operates over one or more arguments, and return a number (Ex.: sum).

**Classes**: Set of atoms that meet a condition!

∙ Ex.: O, O exposed to the vacuum, O exposed to the vacuum with  $1 < ECN < 2, ...$ 

## Data Mining

### How to get molecular data from atomic data?

Take **molecular data** from **operator** over a **bag** (properties), for all or a **class** of atoms.

 $\lceil$  $\mathbf{1}$  $\int$  CLASS Molecular Data = OPERATOR BAG average ECN<sub>1</sub>  $_{\rm Pt}$ 1.65 = Av.  $\begin{bmatrix} 1.1 \\ 2.2 \end{bmatrix}$  = Av.  $\begin{bmatrix} 1.1 \\ 3.3 \\ 2.2 \\ 3.1 \end{bmatrix}$   $\begin{bmatrix} \overline{1} \\ \overline{1} \\ \overline{2} \end{bmatrix}$ 

**Operator**: Operates over one or more arguments, and return a number (Ex.: sum).

**Classes**: Set of atoms that meet a condition!

∙ Ex.: O, O exposed to the vacuum, O exposed to the vacuum with  $1 < ECN < 2, ...$ 

Quandarium (python): Flexible data manipulation:

- ∙ bag → class
- class1 + class2  $\rightarrow$ class3
- ∙ class + bag → class
- ∙ class → bag

It operate recursively!

## Data Mining

### How to get molecular data from atomic data?

Take **molecular data** from **operator** over a **bag** (properties), for all or a **class** of atoms.

 $\lceil$  $\mathbf{1}$  $\int$  CLASS Molecular Data = OPERATOR BAG average ECN<sub>1</sub>  $_{\rm Pt}$ 1.65 = Av.  $\begin{bmatrix} 1.1 \\ 2.2 \end{bmatrix}$  = Av.  $\begin{bmatrix} 1.1 \\ 3.3 \\ 2.2 \\ 3.1 \end{bmatrix}$   $\begin{bmatrix} \overline{1} \\ \overline{1} \\ \overline{2} \end{bmatrix}$ 

**Operator**: Operates over one or more arguments, and return a number (Ex.: sum).

**Classes**: Set of atoms that meet a condition!

∙ Ex.: O, O exposed to the vacuum, O exposed to the vacuum with  $1 < ECN < 2, ...$ 

Quandarium (python): Flexible data

manipulation:

- ∙ bag → class
- class1 + class2  $\rightarrow$ class3
- class + bag  $\rightarrow$  class
- ∙ class → bag

It operate recursively!

Thus we access many molecular data (attribute-value table). Lets **analyse** the data!

# Correlation Analysis

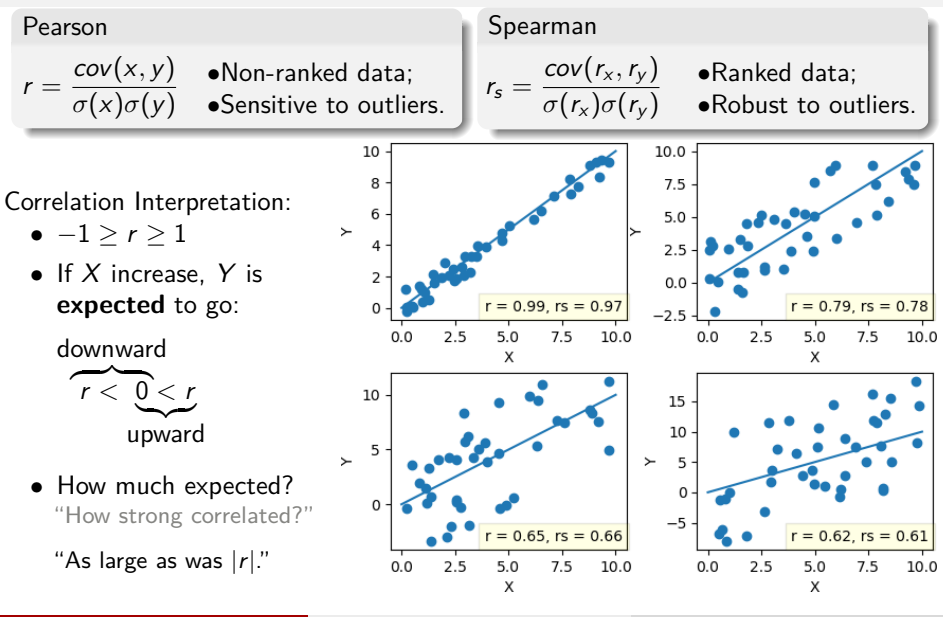

Johnatan Mucelini [DM Applied to QC Data](#page-0-0) QTNano 5

## Correlation Analysis

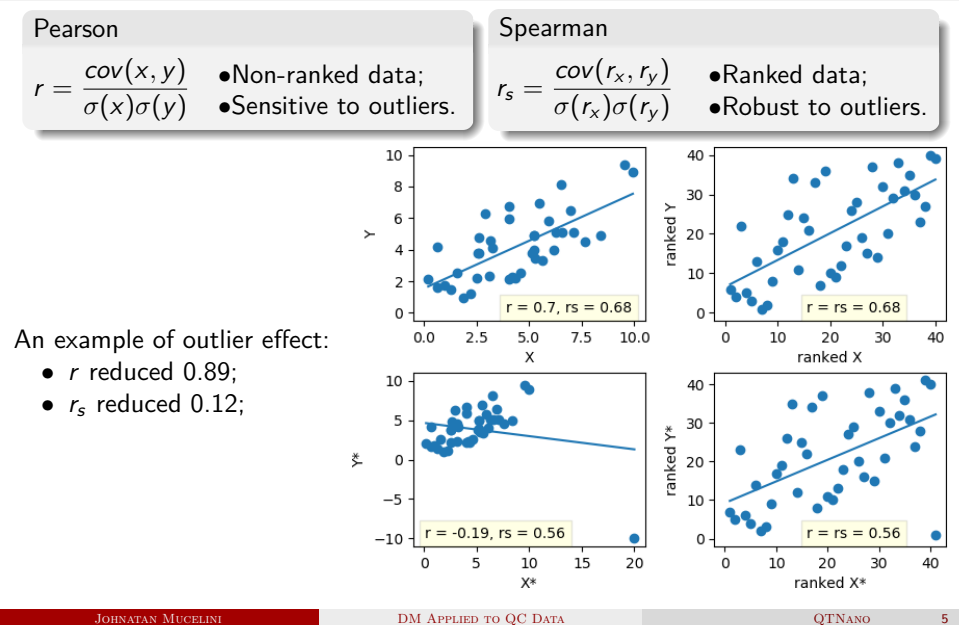

## Correlation Analysis

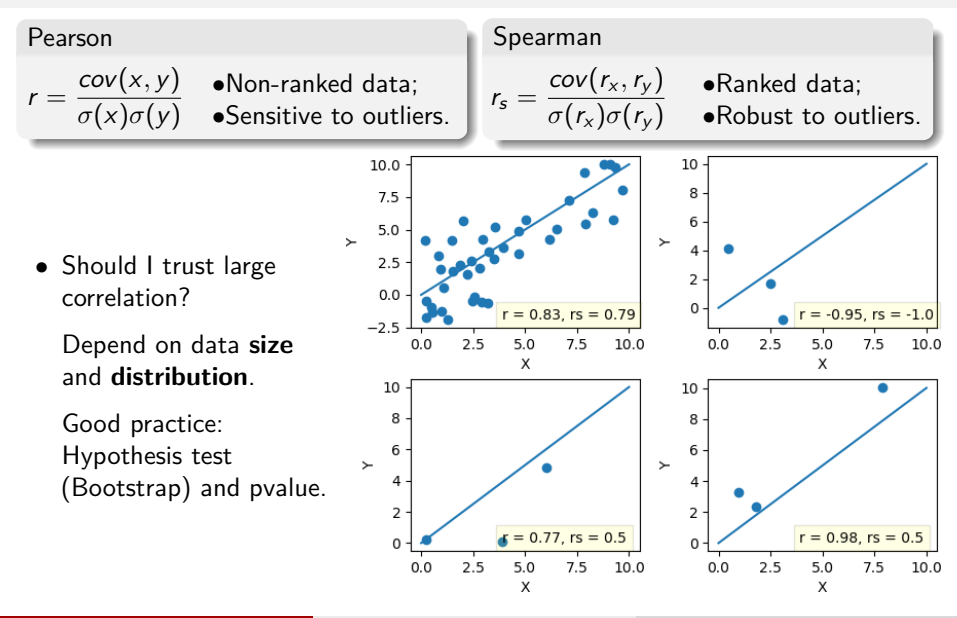

### Data Representation

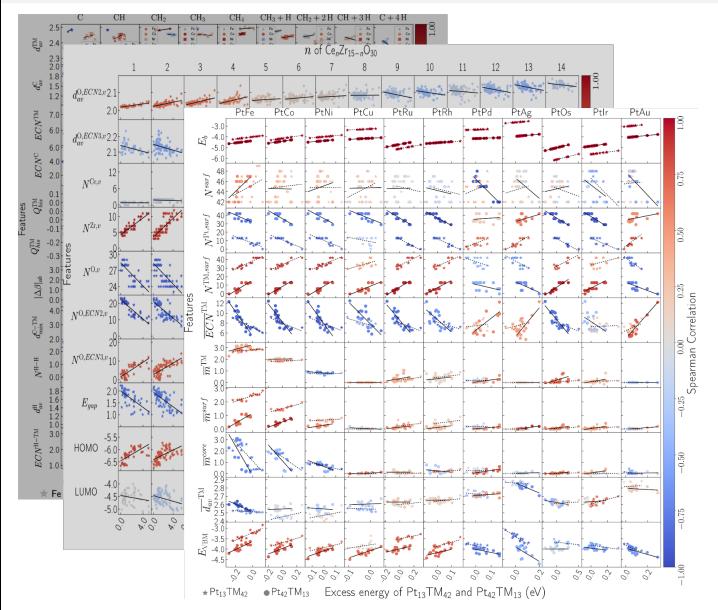

#### Scatter-plot Matrix:

- ∙ Rows: Features;
	- ∙ Columns: Dataset part.

#### Cell:

- ∙ Scatter-plot;
- ∙ Y axis: Feature;
- ∙ X axis: Energy;
- ∙ Correlation: Colors;
- ∙ Linear Model.

### Data Representation

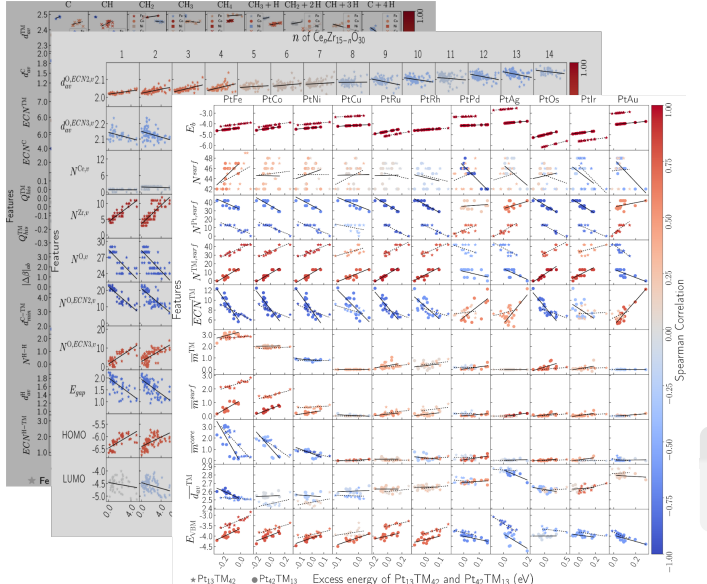

#### Scatter-plot Matrix:

- ∙ Rows: Features;
- ∙ Columns: Dataset part.

#### Cell:

- ∙ Scatter-plot;
- ∙ Y axis: Feature;
- ∙ X axis: Energy;
- ∙ Correlation: Colors;
- ∙ Linear Model.

### Quandarium:

- ∙ Scatternplot
- ∙ bag histograms

### **Results**

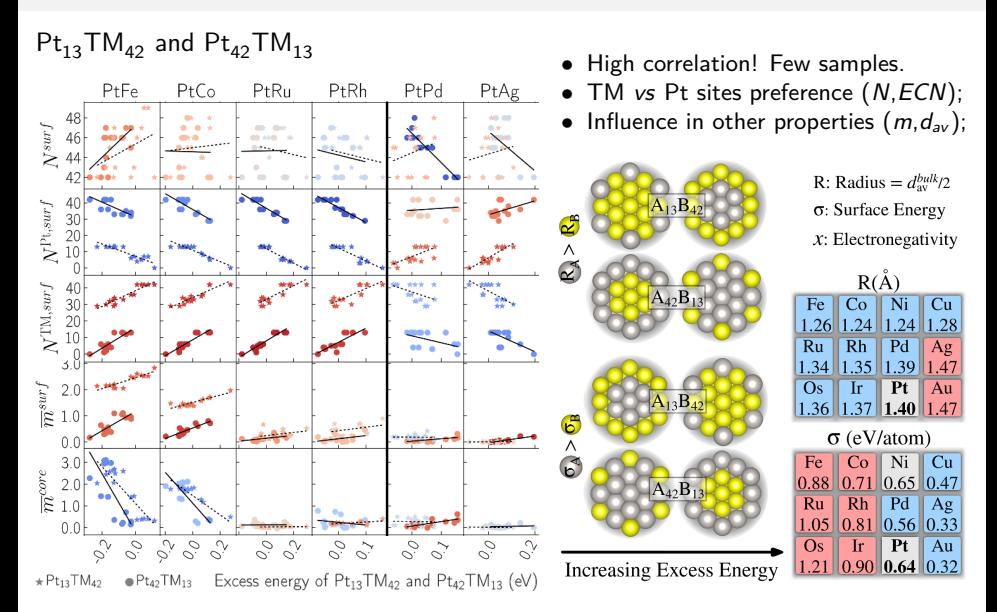

## Conclusion

# Quantum Chemistry Data Mining with Correlations:

Analysis Benefits:

- ∙ Easy access to useful **chemistry information**;
- ∙ **Quantitative trends** analysis;
- ∙ Very **little explored**.

Analysis Limitation:

- ∙ Small **dataset size**;
- ∙ Many **variables** in the study.

Analysis Applicability:

- ∙ Can be applied to **any material**;
- ∙ Require small **programming skills**;
- ∙ Require some **statistical concepts**.

## Perspectives 2019 - 2020

Complete the data mining works in progress!

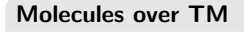

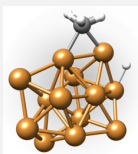

•  $CH_n/H_m/TM_{13}$ Dataset (previously presented).

### **Perovskites**

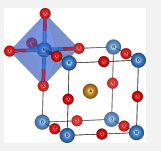

∙ Solid State Feature Extraction.

### **Article: Nanocluster DM Analysis**

- ∙ **DM** and **correlation analysis**;
- ∙ For **chemists**;
- ∙ 5 QC datasets (3+2);
- ∙ Release **Quandarium**.

TM Nanoclusters and Alloys Energy Regression:

### **TM nanoclusters and alloys:**

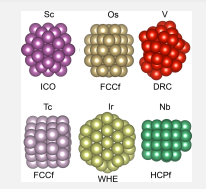

- ∙ Employ several previous  $QT$ Nano studies  $(TM_{13}$ ,  $TM_{55}$ ;
- ∙ Methodological normalisation;
- ∙ Algorithms: MLP, random-forest, kernel regression...

### Acknowledgements

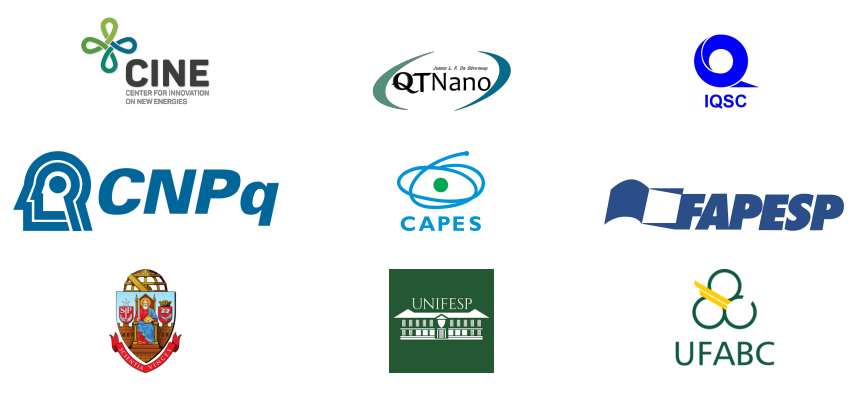

Thanks for your Attention!